### FreieSoftwareOG –

### CUPS - Das versteckte Kleinod für Druckbedürfnisse

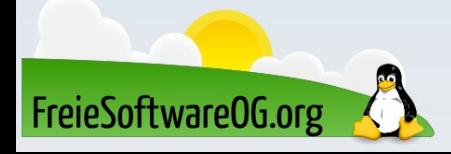

## CUPS? Begriffserklärung

Common Unix Printing System (CUPS) ist ein freies Drucksystem, ein Daemon, der das Drucken unter den verschiedenen unixoiden Betriebssystemen sowie unter OS/2/EcomStation ermöglicht.

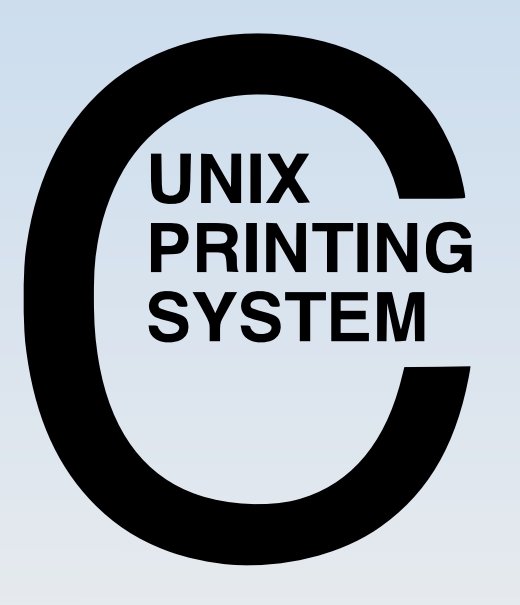

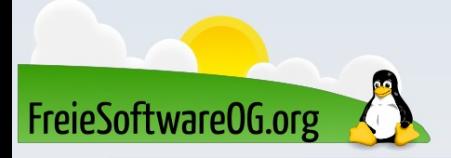

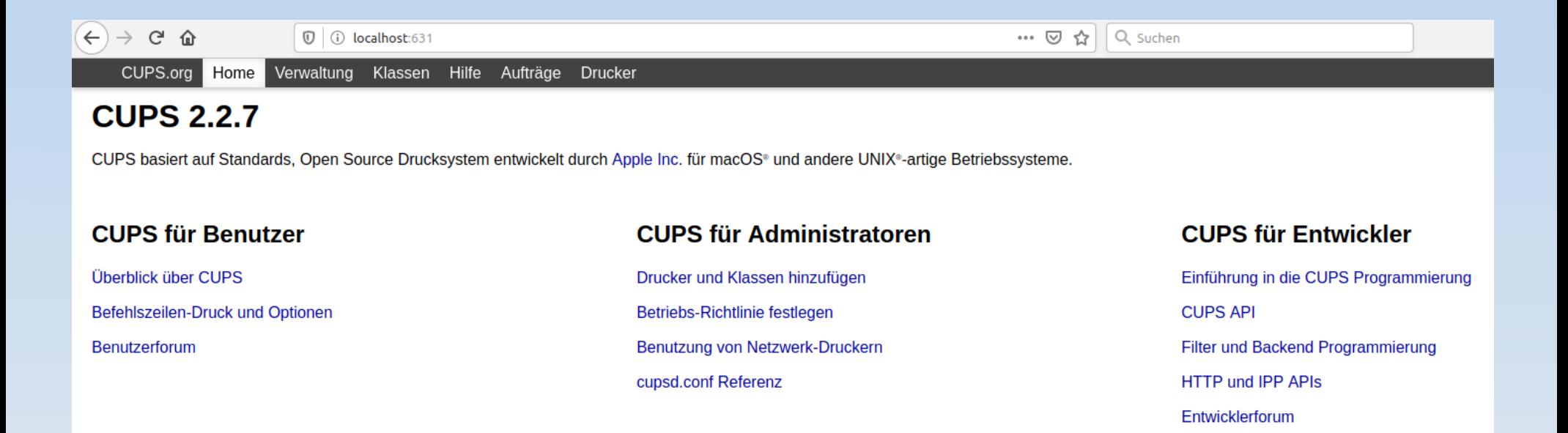

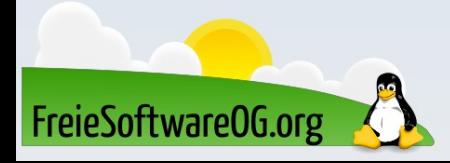

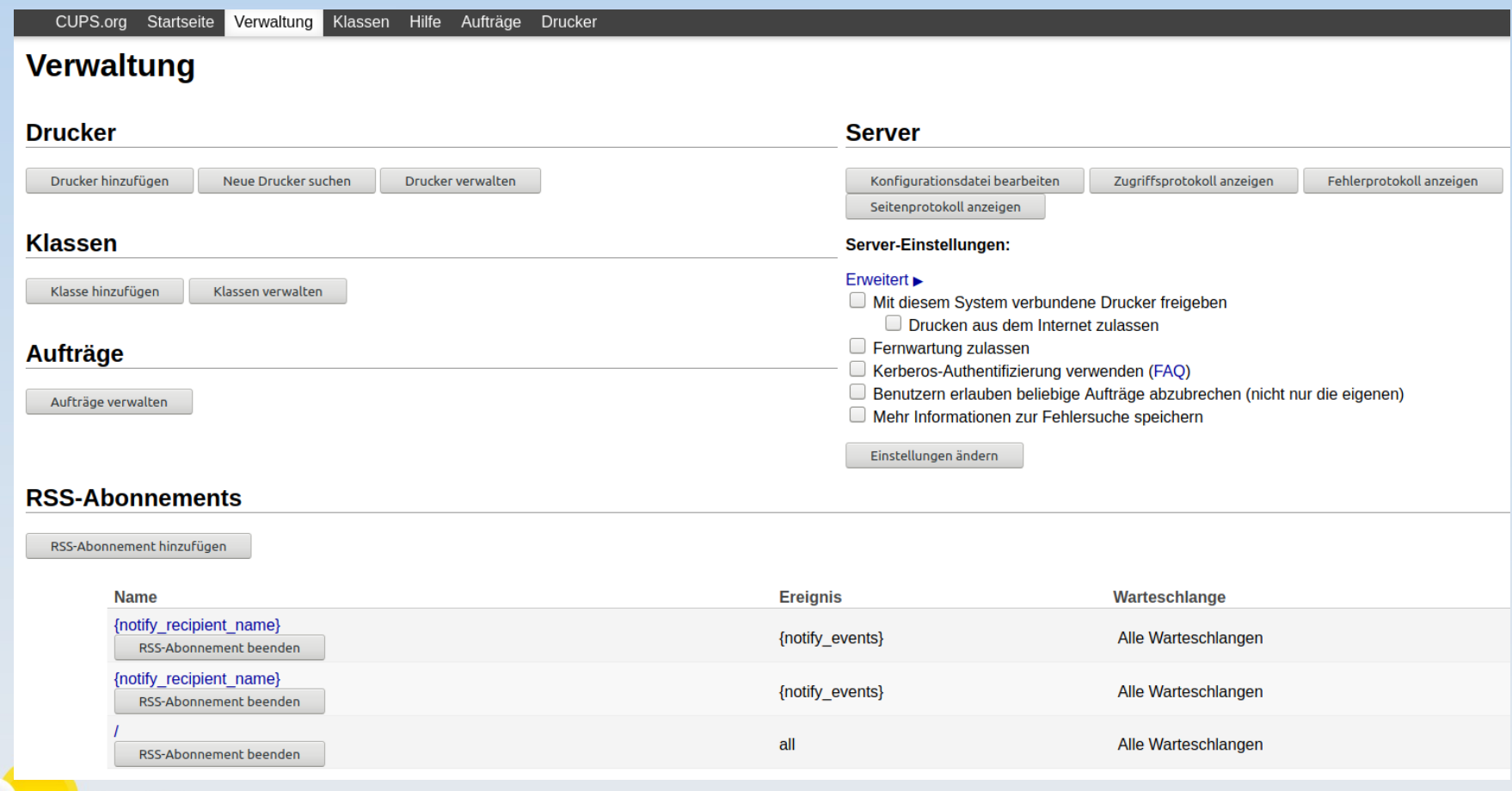

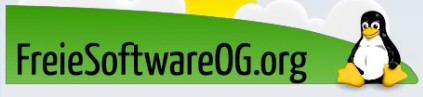

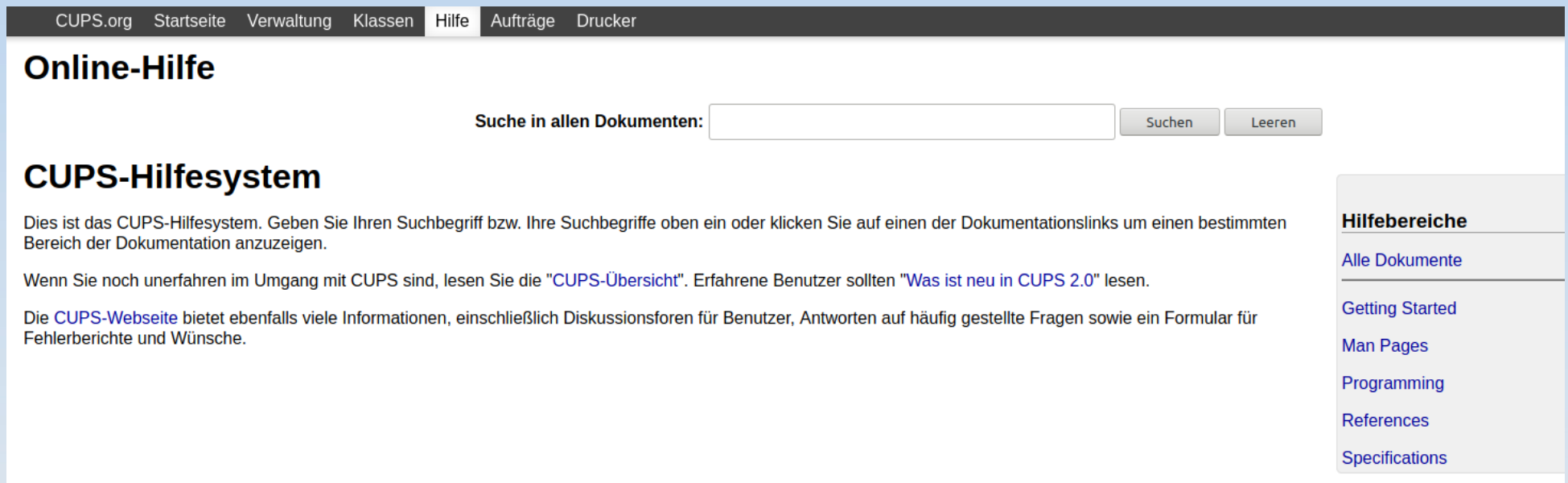

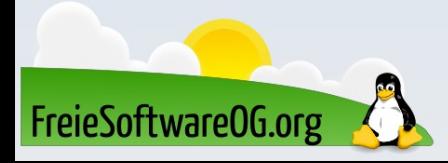

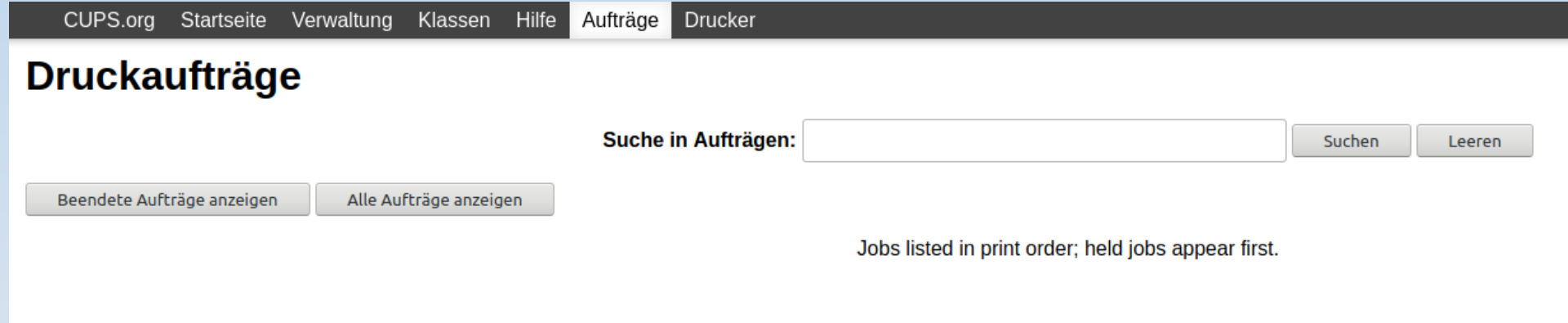

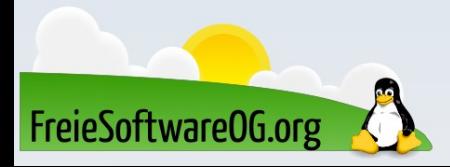

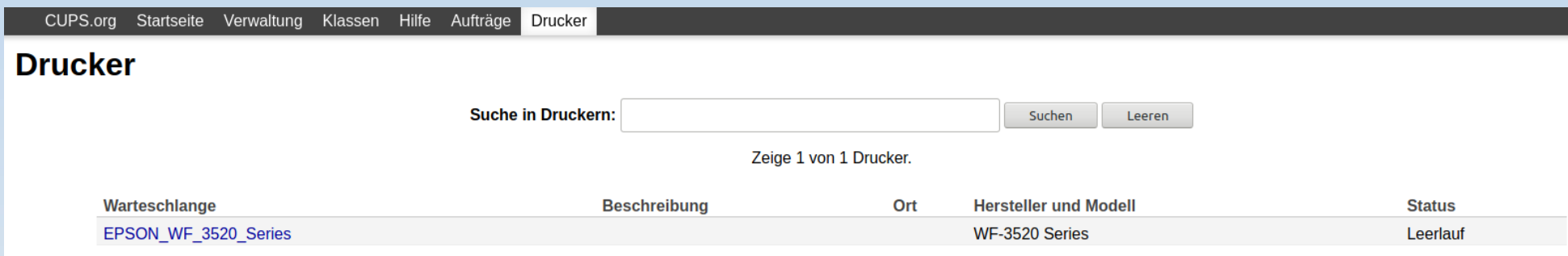

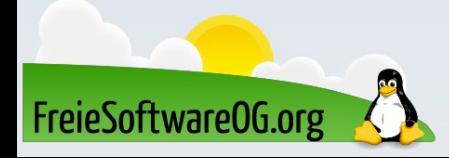

Startseite Verwaltung Klassen Hilfe Aufträge Drucker CUPS.org

### **EPSON WF 3520 Series**

#### EPSON\_WF\_3520\_Series (Leerlauf, Aufträge annehmen, keine Netzwerkfreigabe, Farbmanagement)

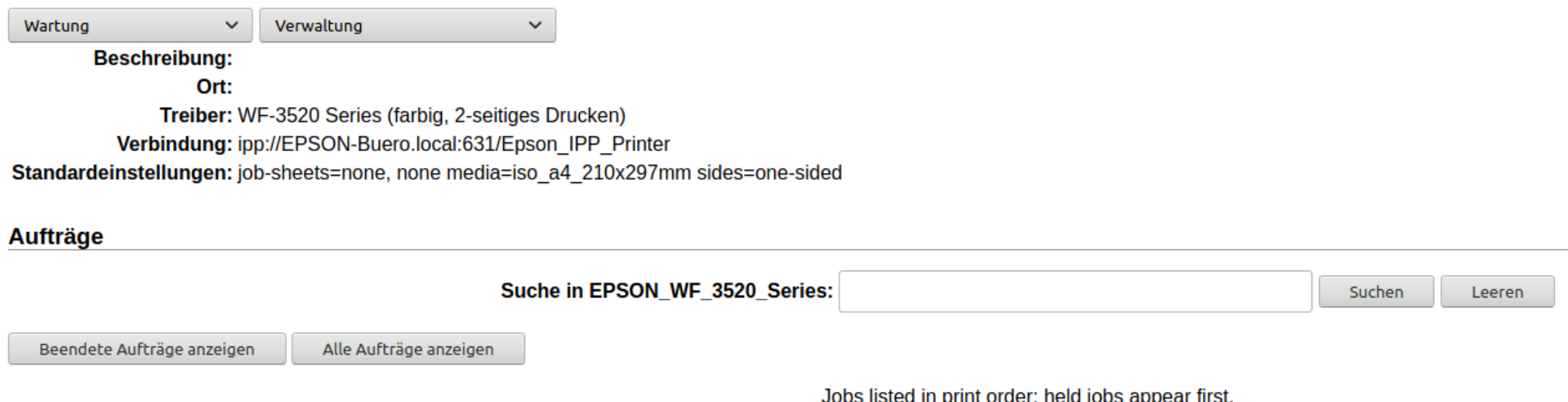

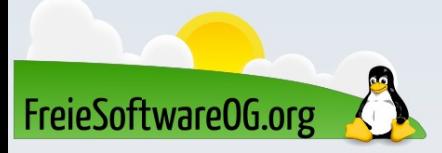

### CUPS - Alternative zu "grafischen" Konfigurationswerkzeugen

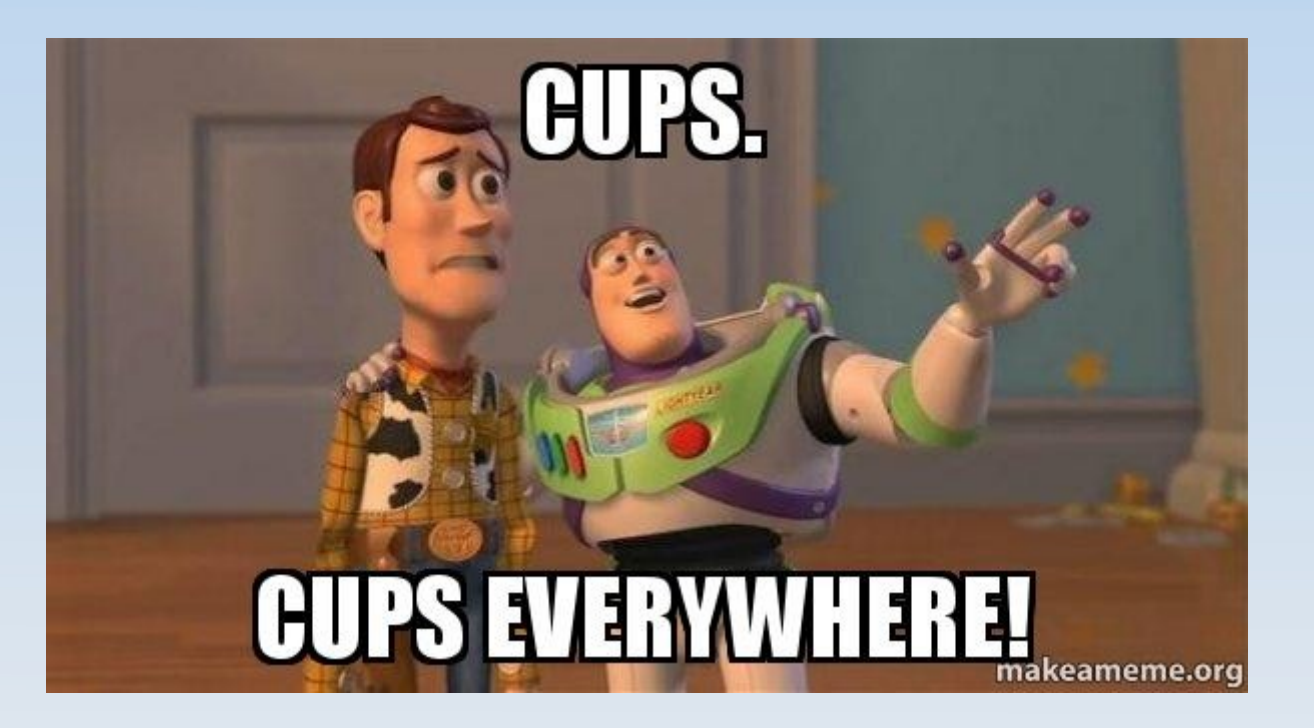

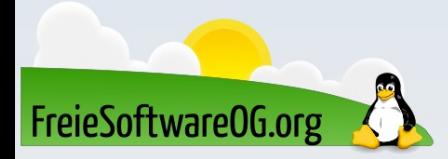

## Bitte beachten

Auf der Homepage findet sich immer das aktuelle Datum, sowie das Thema des nächsten Treffens! Wer möchte, darf sich gerne auf die "Infomail"-Liste setzen lassen.

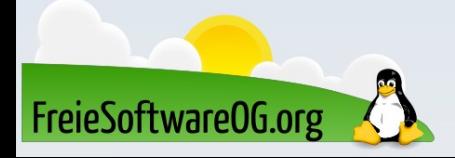

### Weitergehende Informationen

https://de.wikipedia.org/wiki/Common\_Unix\_Printing\_System

https://wiki.ubuntuusers.de/CUPS/ http://www.linuxhowtos.org/Tips%20and%20Tricks/sysrq.htm

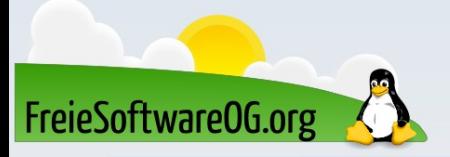

## Weitere Informationen bekommen Sie hier:

## http://www.FreieSoftwareOG.org und Kontakt@FreieSoftwareOG.org

## oder kommen Sie doch einfach zu unserem regelmäßigen Treffen, jeden 1. Mittwoch im Monat ab 20:00 Uhr. (Treffpunkt laut Webseite)

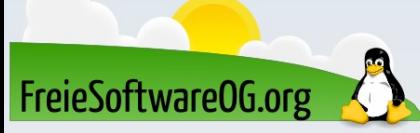

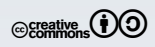